# Tubular Motor-DM45CEQ/S Specification

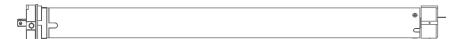

(A-00)

## Product introduction

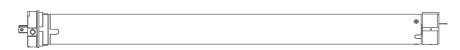

#### Functional features:

- Integrated radio control
- Setting up + add emitter +delete emitter
- Motor direction setting option
- Resistance stop function
- Jogging&tilt function • Set electronic limit
- Set /delete the third limit position
- Low standby power

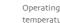

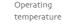

#### Technical Dare

| Туре                    | DM45CEQ/S  |
|-------------------------|------------|
| Rated Torque(N.m)       | 3N.m       |
| Rated speed(RPM)        | 28RPM      |
| Rated Voltage(V)        | 12V        |
| Emission frequency(MHz) | 433.925MHz |
|                         |            |

#### Motor Installation

①Driving tube must be close-fitting with crown and drive adapter. @Choose crown and drive adapter based on the driving tube.

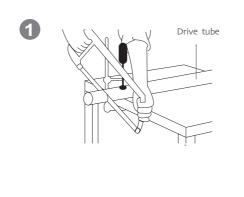

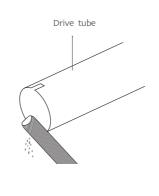

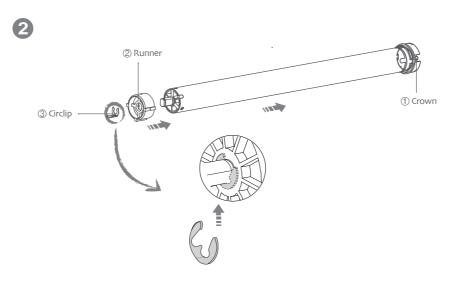

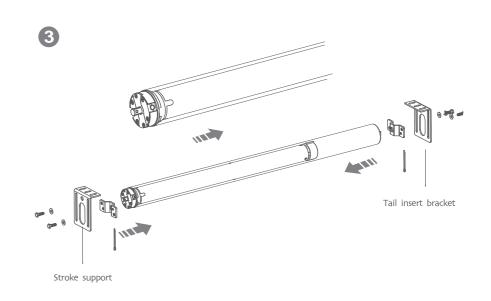

## Rechargeable Description

The motor can be charged by both the power adapter or the 12V supply electricity. Is that is rechargeable by solar panel or adaptor when

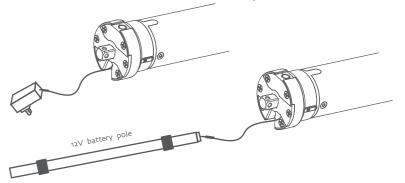

## Operation note

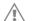

Please read the fallowngprecautions befor use:

- 1. Don't operate motors wheuin low wltage alarm:
- ① Motor stop running When the supply voltage is lower than 7 v, and it will restart
- when the voltage is greater than 7.5V
- ②If the voltage is less than 10v, the motor will alarm for 10 times to prompt it needs to be charged every timewhen the motor is working.
- ①The valid interval of the emitter button is 10s,the emitter will quit the set after 10s 2)The motor will run or beep for hint, please do the next step after the hint.
- 3. Set limit position:
- ①After the up limit and down limit setting, and the up limit down limit and third limit position are at the same location
- ②After limit setting, with power and memory function;
- 3 Into the match-code status 2 minutes later, it will quit out the setting limits status
- Alt will delete every memory and restore the factory settings
- 4. When the motor running without any operation, the maximum running time is 6 minutes,it will stop automatically
- 5 If the emitterlost, please set up again with new emitter

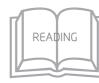

## Button specification

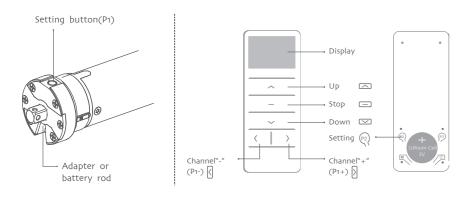

## FACTORY MODE

## 1 Setting up

If you need to reverse the rotateon of the motor controlled by the emitter, please run the reverse of direction setting(as lists in the second point of the P1 button setting)

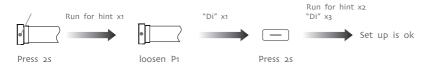

## 2 The reverse of direction setting

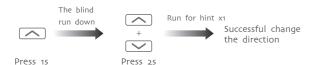

## 3 Limit position

1, Enter the limit setting mode

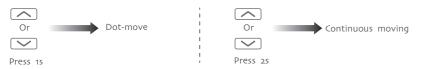

2, Set up limit (Up→Up+Stop)

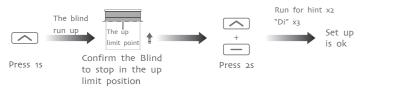

3, Set down limit (Down→Stop+Down)

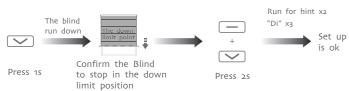

Note: After setting up the up and down limit into user mode.

## USER MODE

## 1 Fine-tune up/down limit position

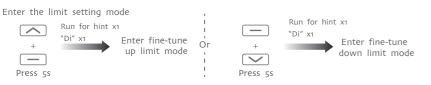

Note: Can not be fine-tune up/down limit position at the same time.

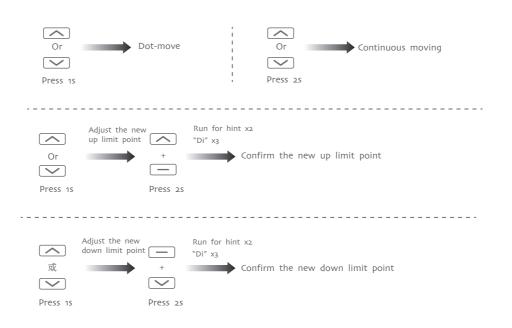

#### 2 The third limit position setting

1, The third limit position setting  $_{(P2 \rightarrow Stop \rightarrow Stop)}$ 

①After the up limit and down limit setting, you can set the third limit point between them as the half open position;

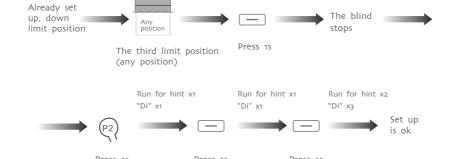

@Long press the stop button for 2s,the roller blinds will move to the third limit

2, The third limit cancel (P2→Stop→Stop)

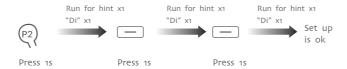

## 3 Dot-move/Continuous moving function switch switch

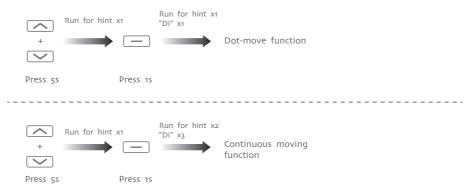

Notes: Repetitive operation dot-move and continuous moving function switching cycle, under the dot-move function, according to the upor down button more than 2S release motor linkage operation.

## 4 Add Emitter

#### Method one

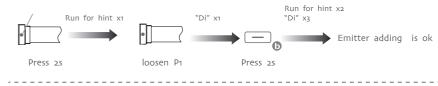

#### Method two $P_2 \bigcirc P_2 \bigcirc P_2 \bigcirc$

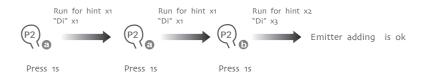

Note:Emitter  $oldsymbol{a}$  is the one already matched code, while emitter  $oldsymbol{b}$  has not

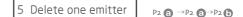

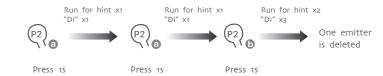

Note:With the same method, you only can delete the emitter on the emitter a

#### P1 BUTTON OPERATION

Functions that can be operated under any mode

1, Activate motor for the first time

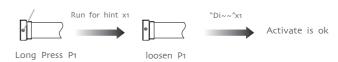

2, The reverse of direction setting

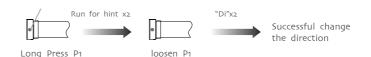

3, Restore factory settings

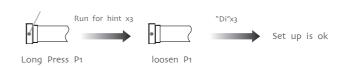

## FAULT AND SOLUTION

| NUME | BER PHENOMENON                         | REASON                                                                                           | PROCESSING METHOD                                                                                            |
|------|----------------------------------------|--------------------------------------------------------------------------------------------------|----------------------------------------------------------------------------------------------------|
| 1    | The motor alarms<br>when it is working | The voltage is low in the alarm mode                                                             | Charge the battery                                                                                           |
| 2    | Motor can't<br>running                 | a,The battery is not<br>activated. b,Theemitter is<br>not matched.<br>c,If press P1 button for a | a, Activate the motor after fully charged b, Set up the match code c, Contact the engineers for after-sales. |

## FCC STATEMENT

- 1. This device complies with Part 15 of the FCC Rules. Operation is subject to the following two conditions:
- (1) This device may not cause harmful interference.
- (2) This device must accept any interference received, including interference that may cause undesired operation.
- 2. Changes or modifications not expressly approved by the party responsible for compliance could void the user's authority to operate the equipment.

NOTE: This equipment has been tested and found to comply with the limits for a Class B digital device, pursuant to Part 15 of the FCC Rules. These limits are designed to provide reasonable protection against harmful interference in a residential installation.

This equipment generates uses and can radiate radio frequency energy and, if not installed and used in accordance with the instructions, may cause harmful interference to radio communications. However, there is no guarantee that interference will not occur in a particular installation. If this equipment does cause harmful interference to radio or television reception, which can be determined by turning the equipment off and on, the user is encouraged to try to correct the interference by one or more of the following measures:

Reorient or relocate the receiving antenna.

Increase the separation between the equipment and receiver.

Connect the equipment into an outlet on a circuit different from that to which the receiver is connected.

Consult the dealer or an experienced radio/TV technician for help.